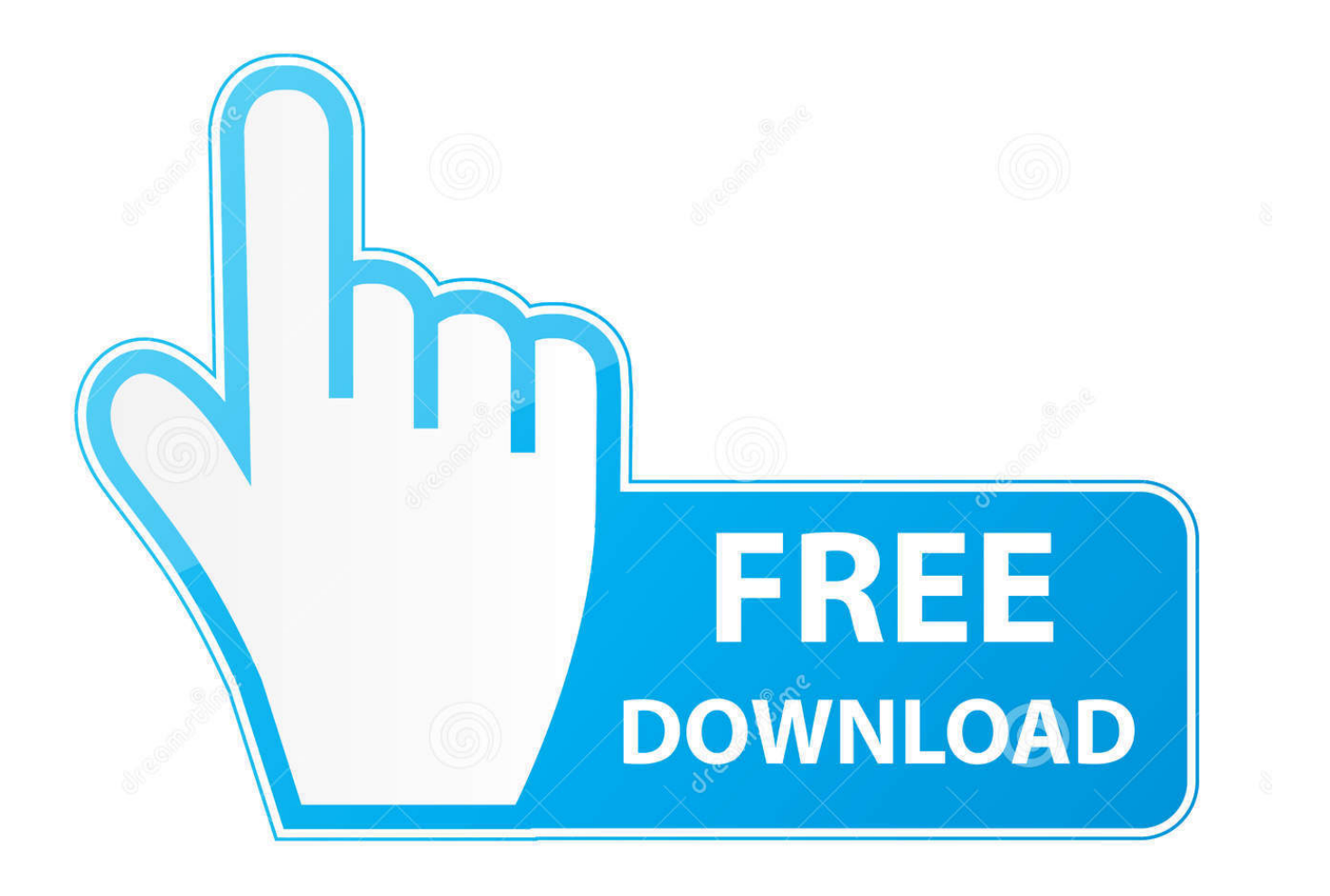

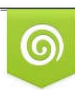

Download from Dreamstime.com reviewing purposes only D 35103813 C Yulia Gapeenko | Dreamstime.com

É

[ArtCAM 2010 Scaricare Attivatore 64 Bits](https://tiurll.com/1qovgp)

[ERROR\\_GETTING\\_IMAGES-1](https://tiurll.com/1qovgp)

[ArtCAM 2010 Scaricare Attivatore 64 Bits](https://tiurll.com/1qovgp)

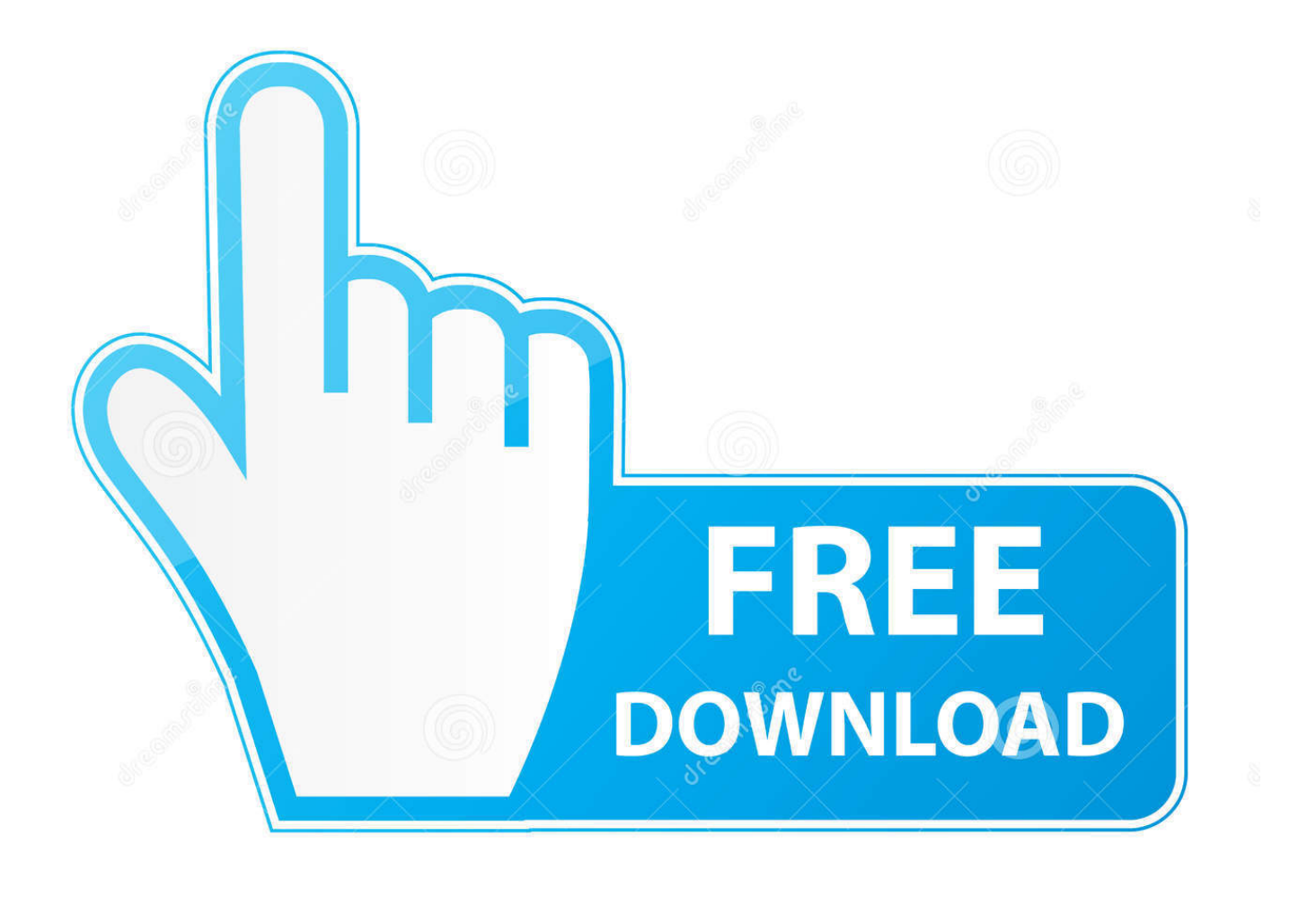

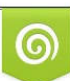

Download from Dreamstime.com or previewing purposes only D 35103813 O Yulia Gapeenko | Dreamstime.com

P

Customers who had an active ArtCAM subscription between February 7, 2018, and July 7, 2018, will be provided with a nonmaintained perpetual license.. [PC-WIN] Autodesk AutoCAD 2018 ITA (x86 32bit – x64 64bit) + Keygen ... Scaricare il software dal TORRENT FILE DOWNLOAD; Installare .... Customers using dongle-free software should use the following steps to download and install ArtCAM 2015 R2.SP3 (build 861) and its ... 9bb750c82b